# **아주대학교 산학협력단 전문직(무기계약직) 신규채용 공고**

**1. 모집분야 및 지원자격**

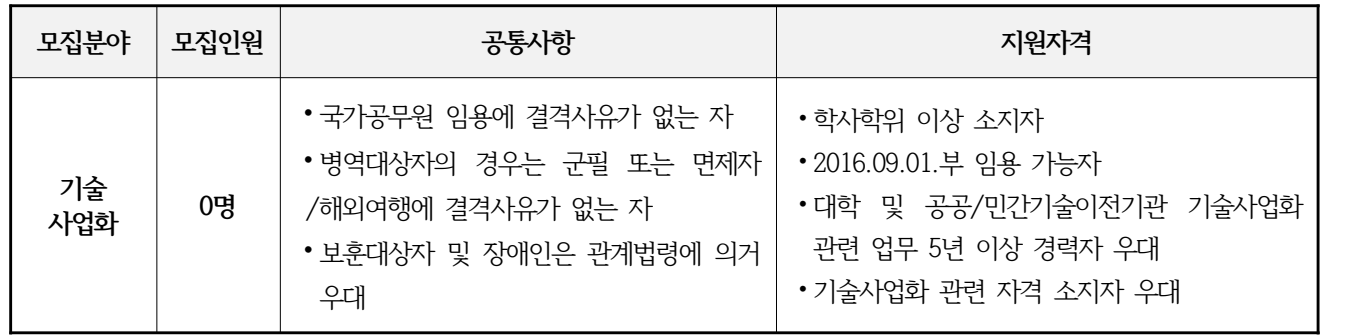

# **2. 담당업무**

⦁기술사업화(BT 중심) 및 TMC사업

# **3. 임용조건 및 처우**

- •아주대학교 산학협력단 「인사규정」에 의거 전문직(무기계약직)으로 채용함
- ⦁근무지역: 본교(수원) 캠퍼스 내
- ⦁근무시간: 주 5일 근무 / 09:00∼18:00
- ⦁임용기간: 최초 2년 계약 후, 매 3년 단위 재임용 평가
- ⦁연봉수준: 해당분야 자격 및 경력에 따라 최초 기본연봉을 책정하며 제수당(4대보험 가입, 급량비, 가족수당, 자녀 학비보조 등) 및 아주대병원 진료비 감면, 복지카드 지급 등 복지혜택 부여
- ⦁수습기간: 3개월(단, 아주대학교 산학협력단 인사규정 제21조에 의거 채용자의 경력에 따라 생략 가능)
- **4. 전형방법 및 일정**
	- **⦁1차 서류전형**
	- **⦁2차 필기전형(직무능력 논술고사)**: 1차 전형 합격자에 한함
	- **⦁3차 면접전형**: 2차 전형 합격자에 한함

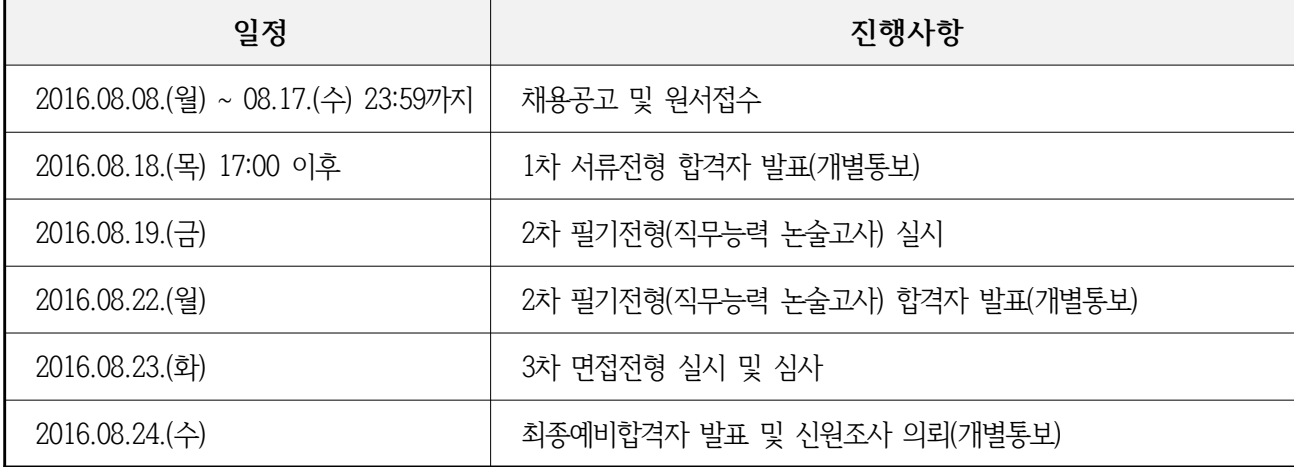

※ 전형일정 및 근무개시 일자는 내부 사정에 따라 변경될 수 있음.

**5. 원서접수**

- **◎ 접수기간: 2016.08.08.(월) 17:00 ~ 08.17.(수) 23:59**
- ◎ 접수방법: **본교 홈페이지(www.ajou.ac.kr)를 통한 인터넷접수** (방문 또는 우편접수 불가)
- **※ 유의사항**
	- **▶ 홈페이지 접수: 교직원채용 게시판의 '직원,조교,계약직' 클릭 후 '온라인 지원서 작성 바로가기'에서 작성**
	- ▶ 증명서는 추후 산학협력단 산학기획팀의 안내에 따라 제출하시기 바랍니다.
	- ▶ 접수기간이 겹치는 타 부서 또는 타 직종의 채용과는 중복지원이 불가합니다.
	- 1) 원서접수 시 로그인 화면의 **[이메일정보]**는 원서접수확인 안내, 합격자 확인 등에 사용될 예정으로 정확히 입력하여 주시기 바랍니다.(입력 예: 00000@naver.com)
	- 2) **[신규지원]**을 클릭하여 비밀번호를 설정하신 후 지원서를 작성하시기 바랍니다.
	- 3) **[지원분야]**를 반드시 확인하여 주시기 바랍니다.
	- 4) 지원서를 최종제출하기 전까지는 **[지원서수정]**을 클릭하여 수정하실 수 있습니다.

#### **6. 제출서류(1차 서류전형 합격자에 한함)**

- ① 입사지원서 1부(소정양식)
- ② 최종학교 졸업(학력)증명서 및 성적증명서 각 1부
- ③ 경력증명서(재직증명서) 1부
- ④ 자격·면허증 사본 1부(소지자에 한함)
- ⑤ 임용추천서 1부(채용분야 업무 유경험자에 한하며, 기관장·학·처장·단장급 이상 추천서만 인정)

#### **※ 유의사항**

### **1) 제 출 일: 2차 논술전형 참가 시**

 **2) 제출방법**

- 관련서류 일체를 서류봉투에 넣어 [접수번호/성명]을 표기 후 제출
- 원본제출(자격·면허증은 사본)
- 석사학위 이상은 대학 졸업증명서 및 성적증명서를 포함하여 제출
- 편입자는 전적대학 졸업증명서 및 성적증명서를 포함하여 제출

#### **7. 기타 유의사항**

- 상기 채용요건에 적합한 인재가 없을 시 채용하지 않을 수 있습니다.
- 제출한 지원서류는 반환하지 않습니다. 응시원서 및 제출서류의 기재착오 또는 누락 등으로 인한 불이익은 일체 책임지지 않습니다.
- **지원서 및 제출서류의 내용이 허위로 판명되는 경우에는 합격 또는 임용을 취소합니다.**
- 상기 채용사항 및 일정은 본 사학협력단 사정에 따라 조정될 수 있습니다.
- 기타 문의사항은 산학협력단 산학기획팀으로 문의바랍니다.(☎ 031-219-1707)

# **아주대학교 산학협력단장**